<span id="page-0-3"></span><span id="page-0-2"></span><span id="page-0-1"></span><span id="page-0-0"></span>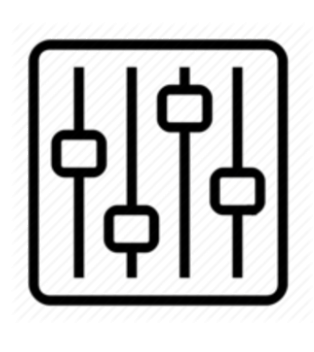

http://wiki.homerecz.com

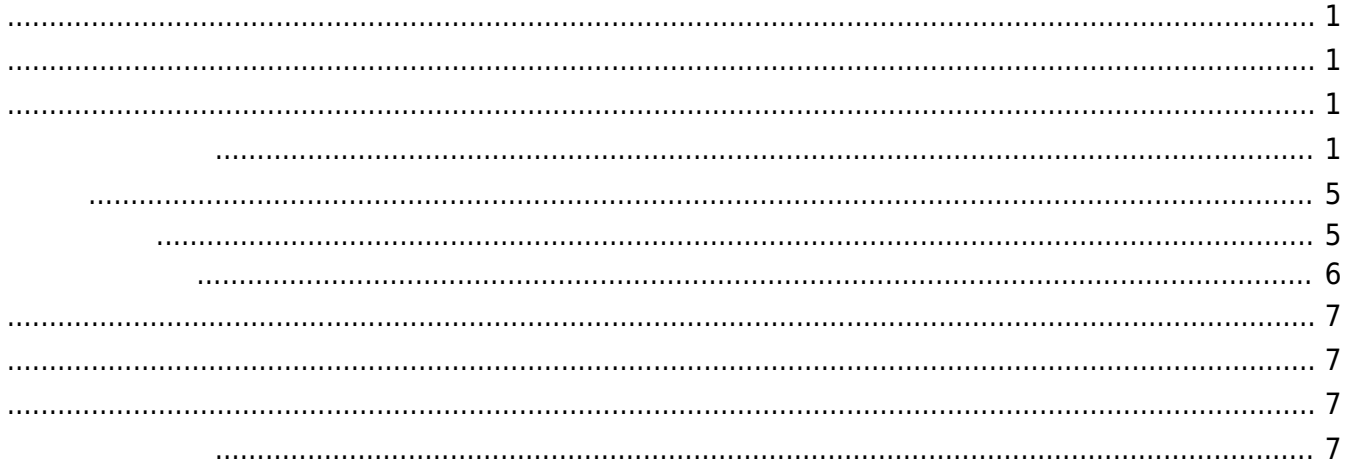

https://wiki.homerecz.com/ 4/7

## <span id="page-4-0"></span>**Compander**

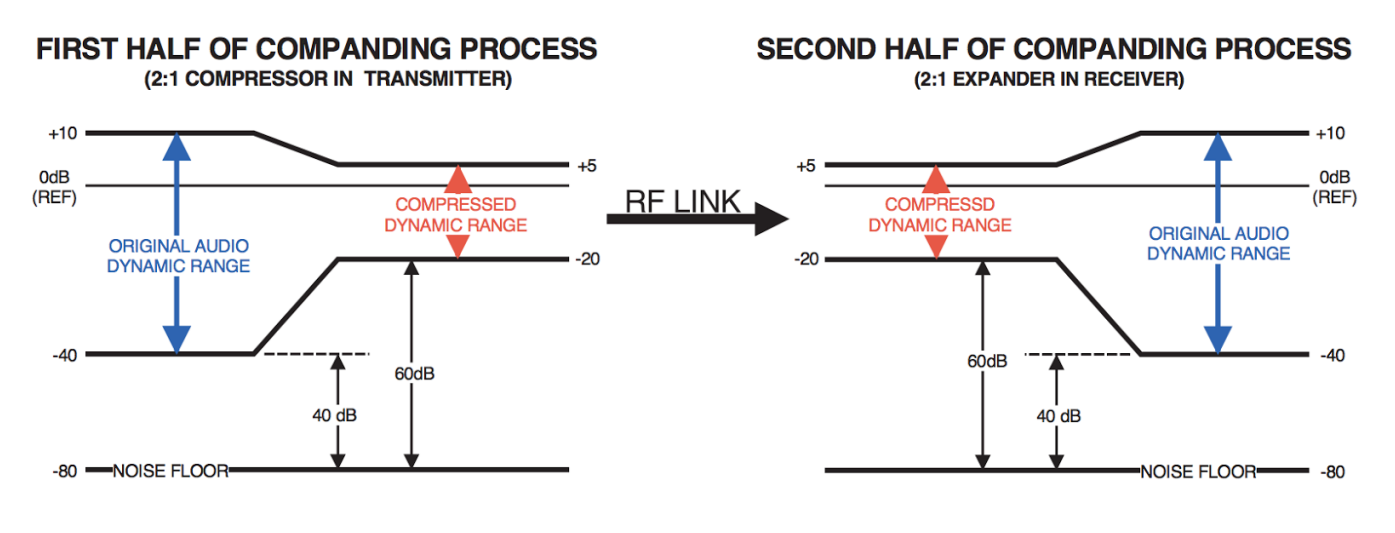

 $\theta$ 

<span id="page-4-1"></span> $\Box$  Tape  $\Box$  Tape  $\Box$  Tape  $\Box$  Tape  $\Box$  Tape  $\Box$  Tape  $\Box$  Tape  $\Box$  Tape  $\Box$  Tape  $\Box$  Tape  $\Box$  Tape  $\Box$  Tape  $\Box$  Tape  $\Box$  Tape  $\Box$  Tape  $\Box$  Tape  $\Box$  Tape  $\Box$  Tape  $\Box$  Tape  $\Box$  Tape  $\Box$  Tape  $\Box$  Tape

의 다이내믹 레인지로 복구하여 재생하는 방법.

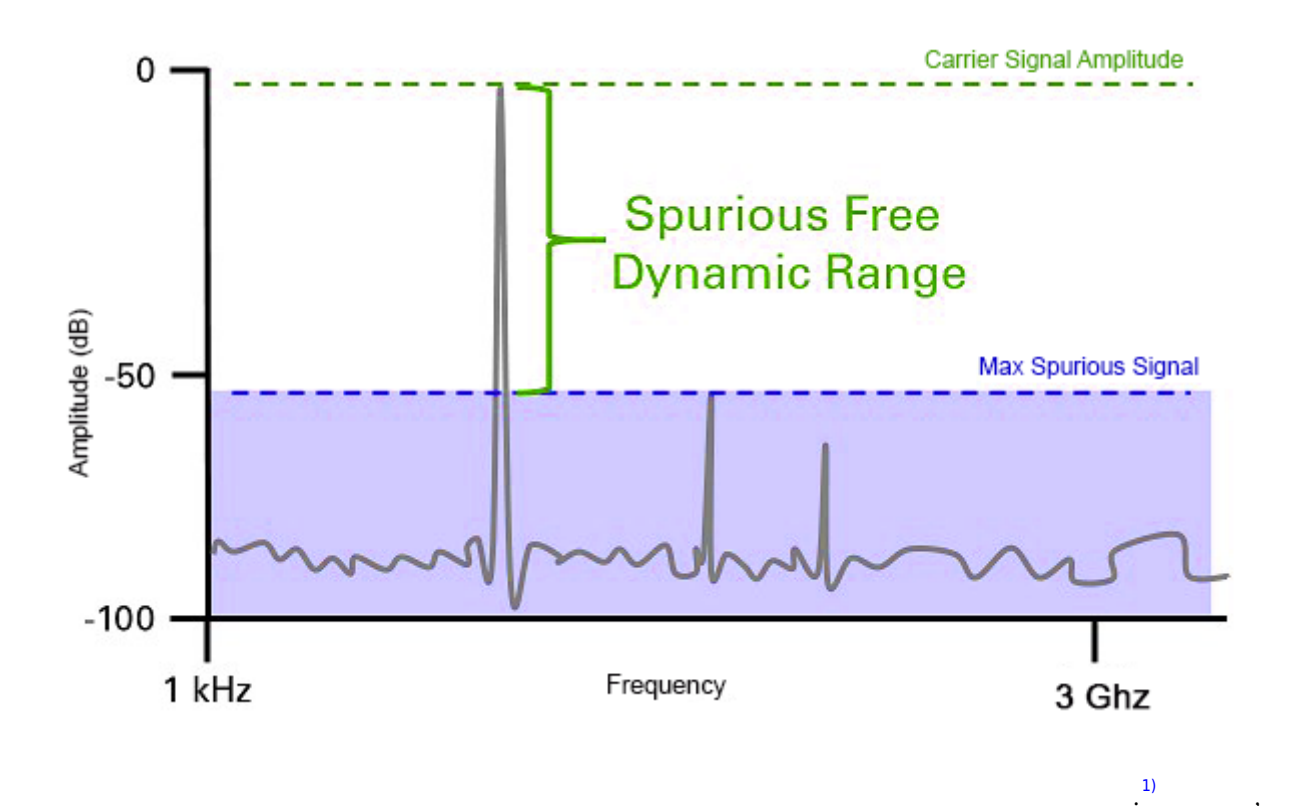

[FM](https://wiki.homerecz.com/doku.php/start?do=search&q=FM) [아날로그](https://wiki.homerecz.com/doku.php/%EC%9D%8C%ED%96%A5/analog/start) [무선](https://wiki.homerecz.com/doku.php/%EC%9D%8C%ED%96%A5/wireless/wireless) 전송에서는 표현할 수 있는 다이내믹 레인지가 엄청나게 좁아지게 된다.

 $\mathcal{L}$ 

생하게 된다.

<span id="page-5-0"></span>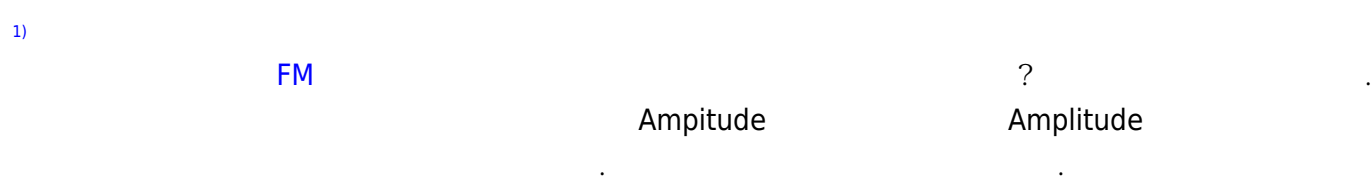

 $\overline{C}$ 

<span id="page-6-3"></span><span id="page-6-2"></span><span id="page-6-1"></span><span id="page-6-0"></span>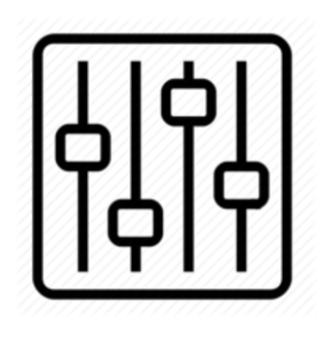

http://wiki.homerecz.com

From: <https://wiki.homerecz.com/>-

Last update: **2023/03/26**

: (admin@homerecz.com)